## **Working with resources**

The Resources app allows you to access and manage three types of resources:

- UML/SysML models (.mdzip files)
- Cameo Collaborator for Teamwork Could documents
- [OSLC resources](https://docs.nomagic.com/display/CC4TWC190SP4/Publishing+an+OSLC+resource)

See the following chapters to learn how open, edit, or remove a resource:

- [Opening a resource](https://docs.nomagic.com/display/MCS190SP4/Opening+a+resource)
- [Viewing and editing resource details](https://docs.nomagic.com/display/MCS190SP4/Viewing+and+editing+resource+details)
- [Getting resource links](https://docs.nomagic.com/display/MCS190SP4/Getting+resource+links)
- [Removing resources](https://docs.nomagic.com/display/MCS190SP4/Removing+resources)

After creating/editing/removing resource, the resource in the other applications will not be updated immediately.

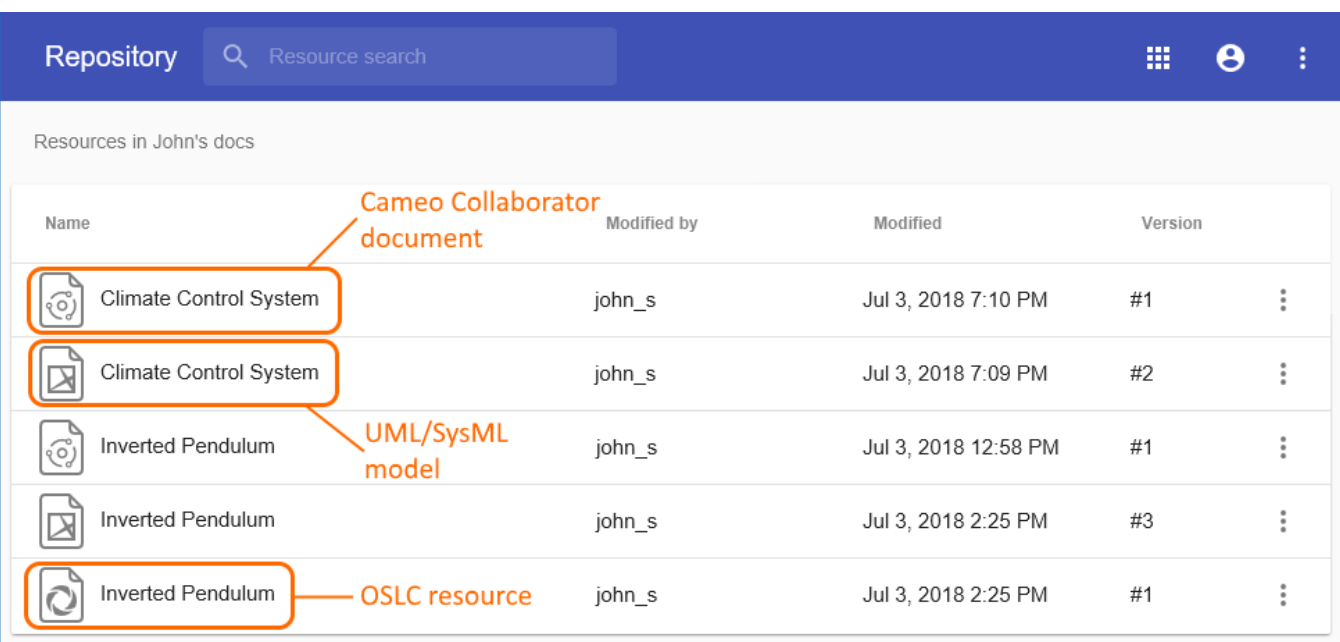

Different types of resources in the Resources app.